# **mgr - Fix #40008**

# **mgr/dashboard: Need a method to check references to Grafana dashboards are correct or exist**

05/23/2019 04:46 AM - Kiefer Chang

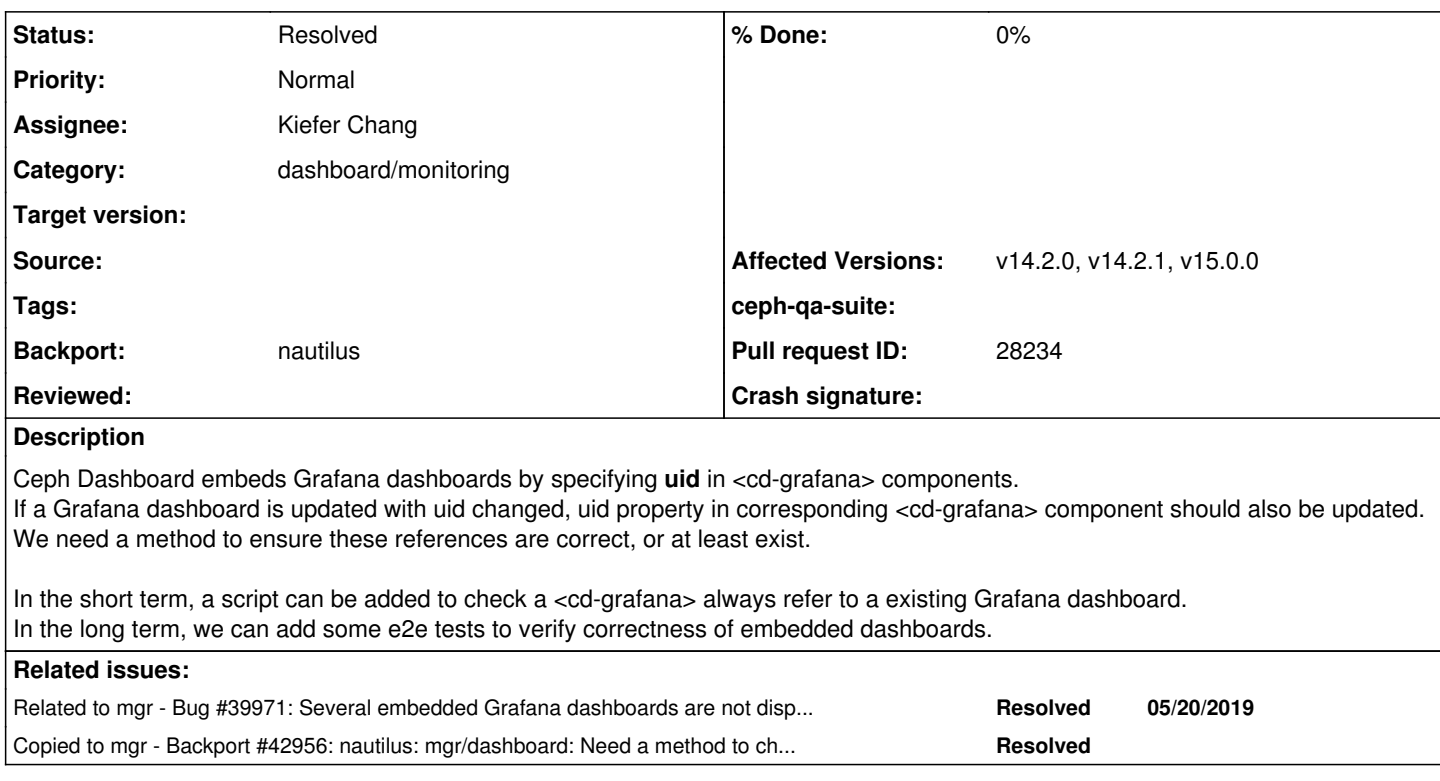

## **History**

### **#1 - 05/23/2019 04:46 AM - Kiefer Chang**

*- Related to Bug #39971: Several embedded Grafana dashboards are not displayed due to changed uids added*

#### **#2 - 05/23/2019 04:47 AM - Kiefer Chang**

*- Subject changed from Need a method to check references to Grafana Dashboards are correct or exist to Need a method to check references to Grafana dashboards are correct or exist*

#### **#3 - 05/23/2019 06:23 AM - Kiefer Chang**

*- Assignee set to Kiefer Chang*

#### **#4 - 05/23/2019 09:58 AM - Kiefer Chang**

*- Status changed from New to In Progress*

Short term solution: check every <cd-grafana> component has a mapped Grafana dashboard

My proposals are below:

#### **Approach 1**

A script is created to check mappings ( [https://github.com/bk201/ceph/blob/5cc01a2b91c7eb1950932cf24a69e7aed4a713f3/src/pybind/mgr/dashboard/tools/check\\_grafana\\_references.py\)](https://github.com/bk201/ceph/blob/5cc01a2b91c7eb1950932cf24a69e7aed4a713f3/src/pybind/mgr/dashboard/tools/check_grafana_references.py):

#### Running this script to detect if there is any mismatch between two parties:

\$ cd /ceph/src/pybind/mgr/dashboard \$ python tools/check\_grafana\_references.py frontend/src/app ../../../../monitoring/grafana Extract <cd-grafana> components and check UIDs Found mappings: -xyV8KCiz (frontend/src/app/ceph/pool/pool-details/pool-details.component.html:14)

 -> Ceph Pool Details (../../../../monitoring/grafana/dashboards/pool-detail.json) 41FrpeUiz (frontend/src/app/ceph/block/rbd-images/rbd-images.component.html:15) -> RBD Overview  $(.,/.,/.,/.,/$ monitoring/grafana/dashboards/rbd-overview.json) tbO9LAiZz (frontend/src/app/ceph/cephfs/cephfs-detail/cephfs-detail.component.html:46) -> MDS Performance (../../../../monitoring/grafana/dashboards/cephfs-overview.json) WAkugZpiz (frontend/src/app/ceph/rgw/rgw-daemon-list/rgw-daemon-list.component.html:17) -> RGW Overview  $($ ../../../../monitoring/grafana/dashboards/radosgw-overview.json) x5ARzZtmk (frontend/src/app/ceph/rgw/rgw-daemon-details/rgw-daemon-details.component.html:17) -> RGW Instance Detail (../../../../monitoring/grafana/dashboards/radosgw-detail.json) y0KGL0iZz (frontend/src/app/ceph/cluster/hosts/hosts.component.html:30) -> Host Overview (../../../../monitoring/grafana/dashboards/hosts-overview.json) rtOg0AiWz (frontend/src/app/ceph/cluster/hosts/host-details/host-details.component.html:4) -> Host Details (../../../../monitoring/grafana/dashboards/host-details.json) CrAHE0iZz (frontend/src/app/ceph/cluster/osd/osd-details/osd-details.component.html:47) -> OSD device details  $(../../../momentoring/grafana/dashboards/osd-device-details.join)$ lo02I1Aiz (frontend/src/app/ceph/cluster/osd/osd-list/osd-list.component.html:72) -> OSD Overview (../../../../monitoring/grafana/dashboards/osds-overview.json)

Components that have no mapped Grafana dashboards: z99hzWtmh (frontend/src/app/ceph/pool/pool-list/pool-list.component.html:36)

Checking Grafana dashboards UIDs: ERROR

#### **Approach 2 (WIP, suggested by Kanika)**

- 1. <cd-grafana> component does not refer uid directly.
- 2. Add a new input property `grafana-dashboard-name`. uid of Grafana dashboard is resolved by referring to another mapping file during initialization of component.
- 3. The mapping file contains a object that maps from all dashboard names to Grafana uids.
- 4. A script is created to parse the mapping file and check if Grafana dashboards can be found by uids.

Benefits of this approach

- All mappings are consolidated in a mapping file.
- If Grafana dashboards are updated, a developer only needs to update this mapping file. No need to jumping around for all <cd-grafana> components.

#### **#5 - 05/23/2019 10:34 AM - Lenz Grimmer**

Thanks for your proposal, much appreciated. If your first approach can be integrated with "make check", this would be a good first step in making sure we're not running into the same issue again. The second option is much cleaner and would be my preference - depending on how long it would take to implement these changes, we should consider taking that approach right away.

## **#6 - 05/23/2019 10:35 AM - Lenz Grimmer**

*- Tags set to testing, qa, grafana*

*- Affected Versions v14.2.0, v14.2.1 added*

## **#7 - 05/24/2019 04:21 AM - Kiefer Chang**

*- Pull request ID set to 28234*

Create PR for approach 1.

# **#8 - 05/24/2019 06:18 AM - Lenz Grimmer**

*- Subject changed from Need a method to check references to Grafana dashboards are correct or exist to mgr/dashboard: Need a method to check references to Grafana dashboards are correct or exist*

*- Status changed from In Progress to Fix Under Review*

# **#9 - 07/08/2019 11:13 AM - Lenz Grimmer**

A PR to implement approach 1 has been merged now. Should this one be backported to Nautilus, to capture any regressions? Do we still plan to implement approach 2 ?

#### **#10 - 07/10/2019 09:43 AM - Kiefer Chang**

Lenz Grimmer wrote:

A PR to implement approach 1 has been merged now. Should this one be backported to Nautilus, to capture any regressions?

If we always cherry-pick changes from master back to stable branches, we can say the regression possibility is low because the check is already done on master. I can help with backporting this.

Do we still plan to implement approach 2 ?

I'd suggest yes, should I create a new issue?

# **#11 - 11/22/2019 08:09 AM - Kiefer Chang**

*- Status changed from Fix Under Review to Resolved*

# **#12 - 11/22/2019 08:11 AM - Kiefer Chang**

*- Status changed from Resolved to Pending Backport*

## **#13 - 11/22/2019 08:34 AM - Nathan Cutler**

*- Copied to Backport #42956: nautilus: mgr/dashboard: Need a method to check references to Grafana dashboards are correct or exist added*

## **#14 - 02/07/2020 01:49 PM - Nathan Cutler**

*- Status changed from Pending Backport to Resolved*

While running with --resolve-parent, the script "backport-create-issue" noticed that all backports of this issue are in status "Resolved" or "Rejected".